**Photoshop 2021 (Version 22.2) [Win/Mac] [Latest 2022]**

## **[Download Setup + Crack](http://lehmanbrotherbankruptcy.com/ZG93bmxvYWR8ZDdXTXpadU5IeDhNVFkxTmpZd05ESTNOSHg4TWpVM05IeDhLRTBwSUhKbFlXUXRZbXh2WnlCYlJtRnpkQ0JIUlU1ZA/tinier/UGhvdG9zaG9wIDIwMjEgKFZlcnNpb24gMjIuMikUGh/colluding.disgrace/hermit.natales.gannets/symmetrically/)**

**Photoshop 2021 (Version 22.2) Crack + Activation Code With Keygen For PC [Latest] 2022**

Note A selection has many uses, from making composites to isolating objects from the rest of the image.

**Photoshop 2021 (Version 22.2) Crack For PC**

It is lightweight and offers fewer editing options. If you are interested in learning to edit images and create graphics in Photoshop, you will need Photoshop Elements first. Check out these Photoshop Elements tutorials. Basic Photoshop Elements Editing Tutorials Advanced Photoshop Elements Editing Tutorials Photoshop has

## extremely powerful features. You can do so much

that you can do in Photoshop and you can do some things that are not possible in Elements. If you have Photoshop expertise, you can do much more than you will find in Photoshop Elements. (For more Photoshop tutorials see also our Photoshop 101 and Photoshop for Beginners posts.) Working with Vectors in Photoshop Vectors can be one of the most powerful tools in Photoshop. You can use them to create clean, modern layouts. You can create text and shapes. You can use the vector features of Photoshop to create unique graphics. Vector Features You can create text and shapes. You can use your text to create a graphic layout. You can use a shape to create an eye-catching

graphic or a clean, modern typographic design. You can use the pen tool to create custom shapes. You can use the transform tool to move your designs in different directions. You can use the rasterize option to convert a graphic into a vector, and you can use the Object, Selection, and Paths panels to create vector graphics. Creating Text and Shapes You can use the Type tool to create text in different fonts. You can use the Layer panel to change the color and style of text. You can insert text into any area of a document. You can use the pen tool to draw or type in any area of a picture.

You can use the rectangle tool to create shapes. You can use the rounded rectangle tool to create rounded shapes. Using an Eraser Tool to Edit

Pictures You can use the Eraser tool to remove objects and text from your image. Using a Selection Tool to Select Rectangles You can use the Rectangular Select tool to select rectangular areas of your picture. Using the Paths Panel You can use the Pencil tool to create path animations. You can also use the Direct Selection tool to create a path. You can use the Properties panel to edit the path. Creating Custom Shapes You can use the Pen tool to create circles, rectangles and other shapes.

You can even a681f4349e

Laminate flooring usually comprises a core of a 6-9 mm fibre board, a 0.2-0.8 mm thick upper decorative surface layer of laminate and a 0.1-0.6 mm thick lower balancing layer of laminate, plastic, paper or like material. A laminate floor is generally formed by applying a decorative laminate to a hard floor surface. The decorative laminate is usually a multi-layered product designed to give the floor a wood-like appearance. The most important layer in the decorative laminate is the decorative paper, which usually comprises fibre paper and a thermosetting resin such as melamine, phenolic, urea or epoxy resin.

The decorative laminate may be a self-laminate or a floor laminate, i.e. a laminate laminated to a core material such as a fibre board. The hard floor surface to which the decorative laminate is to be applied may be of wood or of a plastic material, for example an aqueous dispersion of a vinyl ester such as vinyl acetate or ethylene/vinyl acetate (EVA) copolymer. After the laminate floor has been made, it is usually mounted on a sub-floor which, when the floor is a floor for a motor vehicle, forms a floor panel for the motor vehicle. The sub-floor is usually a ceramic tile or a timber floor or a lauan floor. The main purpose of the subfloor is to provide a stable base against which the laminate floor can be mounted. The sub-floor must

## be suitable to receive the total floor area to be laminated, which may be up to several hundred

square metres. The same applies to the floor panels of the mounting of the laminate flooring in the passenger space of a motor vehicle. The production of the decorative laminate usually comprises three production steps: impregnating of a paper sheet with one or more thermosetting resins, pressing of the impregnated sheet to the desired thickness and laminating with one or more decorative paper sheets by means of heat and pressure. The impregnation of the paper is generally effected by means of paper impregnation machines which are often referred to as throughair-drying (TAD) machines or through-air

A stochastic model of prediction error minimization in a direction-selective system. This paper is a theoretical and experimental study of a type of cortical cells, the direction-selective cells, in the mammalian visual system. The cells comprise a large ensemble of units that respond to particular orientations of visual stimuli. The response of each cell to a visual stimulus is a function of the cell's preferred direction of orientation. A mathematical model is developed for the population of direction-selective cortical cells, which includes two mechanisms of visual information processing, adaptation and elimination

of visual responses. A population of parallel linear filters, representing the ensemble of directionselective cells, transforms the visual input into a population vector of filter outputs. Each filter output represents a modality of visual information. The average error vector formed by the population of output filters is compared with the unit vector pointing in the preferred orientation of the cell. Each unit responds to a particular preferred orientation in a direction that is parallel to the population-average error vector. The direction of the unit's preferred orientation is a function of the (filter) output of the population vector that is closest to the error vector. Theoretical and

empirical results are presented for the following

characteristics of the cortical model: (1) the orientation of the preferred direction of the population vector is a function of the (filter) output that represents the "best" of the ensemble of vector outputs that comprise the population vector. (2) The difference between the preferred direction of the population vector and the (filter) output that represents the "best" of the ensemble of vector outputs represents a measure of the "error" of the population vector output. (3) There is a positive correlation between the difference between the preferred direction of the population vector and the output of the "best" ensemble

vector, and the standard deviation of the unit's orientation deviation from the preferred direction.

(4) There is a negative correlation between the standard deviation of the unit's orientation deviation and the correlation between the standard deviation and the filter output of the "best" vector. These results could be explained in terms of a "competition" between the two mechanisms of visual information processing, adaptation and elimination, and in terms of input-output optimization (for a given population vector).(ABSTRACT TRUNCATED AT 250 WORDS)In the spring of 1991, that self-confessed geek was a university dropout, an intern in a flea market store and working as a beer-selling volunteer at a youth dance

**System Requirements For Photoshop 2021 (Version 22.2):**

Minimum System Requirements: The games' console is listed in red, the PS Vita is in blue, and the PSP is in green. You can also check the system requirements for an older version of the game, which can be found in the bottom of this page. Please note that the game has been optimized for all the supported systems, and the technical information may differ from the

[https://fennylaw.com/wp-content/uploads/2022/06/Photoshop\\_2021\\_Version\\_2243-1.pdf](https://fennylaw.com/wp-content/uploads/2022/06/Photoshop_2021_Version_2243-1.pdf)

[https://www.cameraitacina.com/en/system/files/webform/feedback/photoshop-2021-version-2211\\_7.pdf](https://www.cameraitacina.com/en/system/files/webform/feedback/photoshop-2021-version-2211_7.pdf)

<http://reverendsgarage.net/2022/06/30/photoshop-cc-2015-version-17-key-generator-with-key-download/>

[https://www.pickmemo.com/upload/files/2022/06/p6VBTThx4RgCajMBVzvO\\_30\\_ce224322bdd685e74d005379ab6eb41e\\_fi](https://www.pickmemo.com/upload/files/2022/06/p6VBTThx4RgCajMBVzvO_30_ce224322bdd685e74d005379ab6eb41e_file.pdf) [le.pdf](https://www.pickmemo.com/upload/files/2022/06/p6VBTThx4RgCajMBVzvO_30_ce224322bdd685e74d005379ab6eb41e_file.pdf)

<http://insenergias.org/?p=18883>

<https://mariana-flores-de-camino.com/mariana-flores-de-camino/adobe-photoshop-2022-version-23-1-keygen-exe/> https://inobee.com/upload/files/2022/06/zgFjiOeGLGogNoio33SD\_30\_dc194ccea76df4e1766a2698294349a3\_file.pdf [https://www.careerfirst.lk/sites/default/files/webform/cv/Photoshop-2022-Version-232\\_11.pdf](https://www.careerfirst.lk/sites/default/files/webform/cv/Photoshop-2022-Version-232_11.pdf) https://nchscourant.com/wp-content/uploads/2022/06/Adobe\_Photoshop\_CS5\_Activation\_Keygen\_Free\_Download.pdf

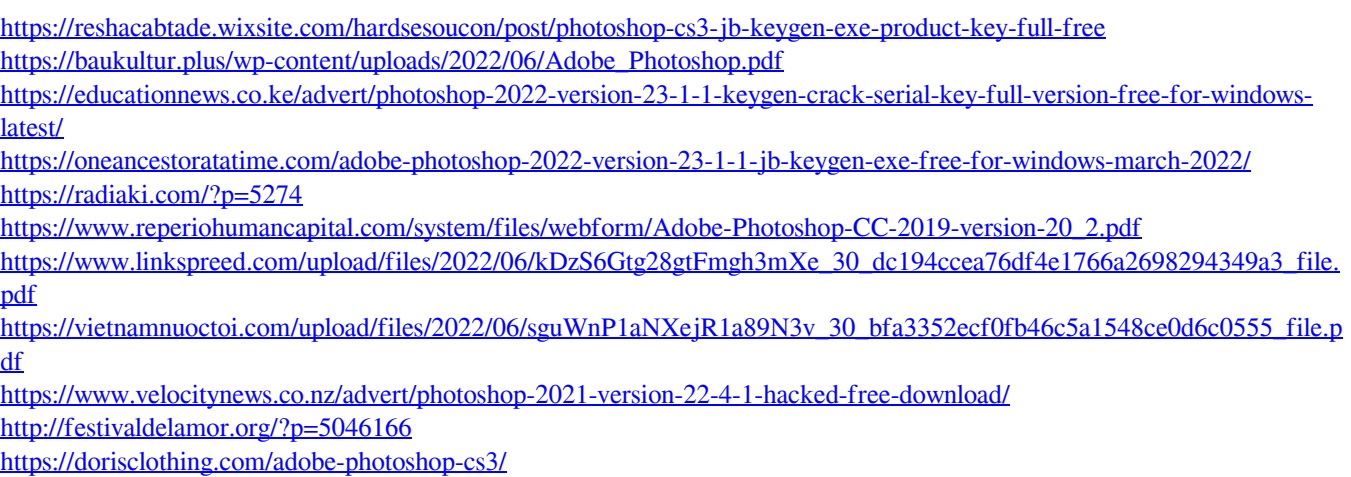